```
 1 <!DOCTYPE html>
 \frac{2}{3} 3 <!-- Demonstrates programmatic changes to style -->
  4 
  5 
    <html lang
="en"
>
 6 <head
>
 7 <title>background</title
>
 8 </head
>
 9 <body
>
10 <button id
="red">R</button
>
11 <button id
="green">G</button
>
12 <button id
="blue">B</button
>
13 <script
>
14 
15 let body 
= document.querySelector('body');
16 document.querySelector('#red').onclick 
= function() {
17 body.style.backgroundColor = 'red';
18 };
19 document.querySelector('#green').onclick 
= function() {
20 body.style.backgroundColor 
= 'green'
;
\begin{array}{ccc} 21 & & & \text{ } \\ 22 & & & \text{ } \\ 22 & & & \text{ } \end{array}22 document.querySelector('#blue').onclick 
= function() {
23 body.style.backgroundColor 
= 'blue'
;
24 };
25 
26 </script
>
27 </body
>
28 </html
>
```

```
 1 <!DOCTYPE html>
 2 
 3 
    <html lang
="en"
>
 4 <head
>
 5 <script
>
 6 
7 // Toggles visibility of greeting<br>8 function blink()
 8 function blink()
 9 {
10 let body 
= document.querySelector('body');
11 if (body.style.visibility == 'hidden'
)
12 \qquad \qquad13 body.style.visibility 
= 'visible'
;
14 }
15 else
16 {
17 body.style.visibility 
= 'hidden'
;
18 }
19 }
20 
21 // Blink every 500ms<br>22 window.setInterval(b)
            window.setInterval(blink, 500);
23 
24 </script
>
25 <title>blink</title
>
26 </head
>
27 <body
>
28 hello, world<br>29 </body>
29 </body
>
30 </html
>
```
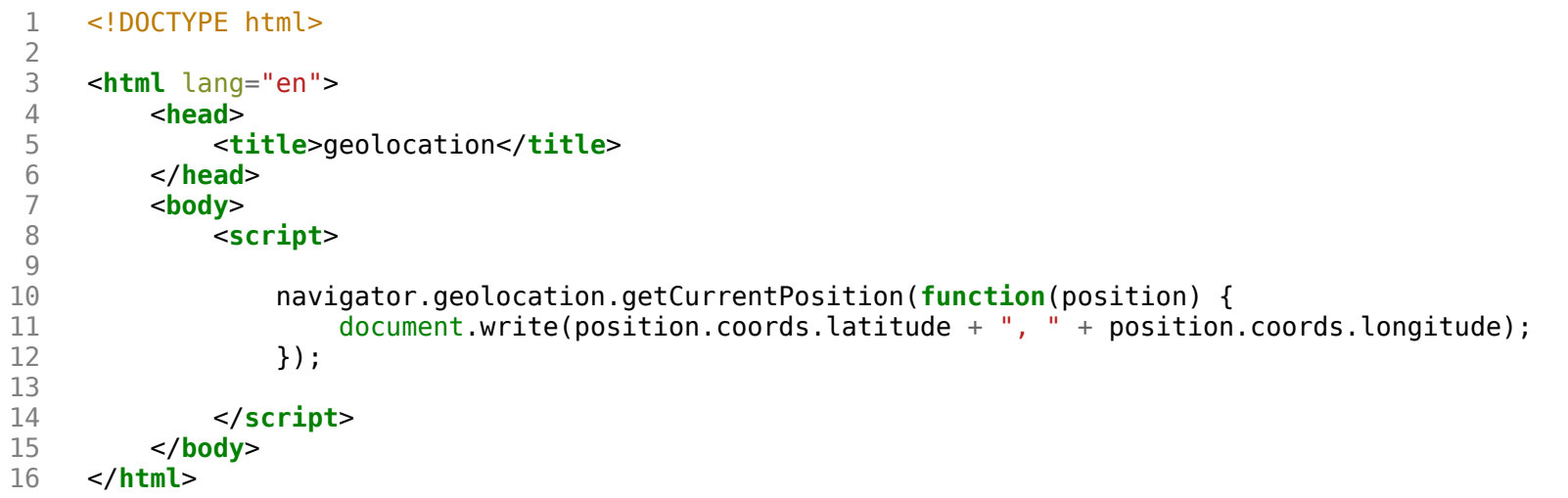

```
 1 <!DOCTYPE html>
  2 
  3 <html lang="en">
  4 <head>
              5 <script>
 6<br>7
  7 function greet()
 8 {
 9 alert('hello, ' + document.querySelector('#name').value);
10 }
\begin{array}{c} 11 \\ 12 \end{array}12 </script>
13 <title>hello1</title>
14 </head><br>15 <body>
15 <body>
16 Form onsubmit="greet(); return false; =><br>17 cinput autocomplete="off" autofocus i
                 17 <input autocomplete="off" autofocus id="name" placeholder="Name" type="text">
18 <input type="submit"><br>19 </form>
19 </form>
20 </body>
     21 </html>
```
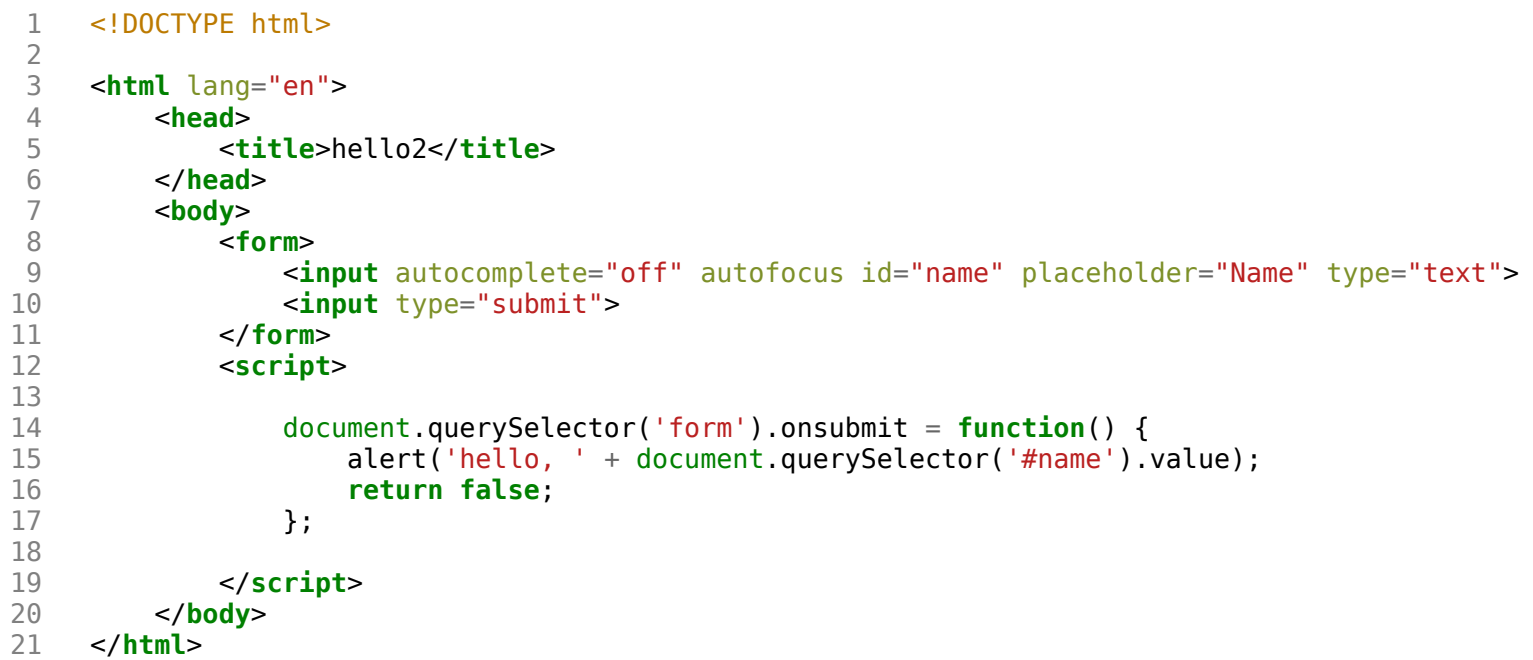

![](_page_5_Picture_125.jpeg)

![](_page_6_Picture_86.jpeg)

hello4.js

```
1 document.addEventListener('DOMContentLoaded', function() {
2 document.querySelector('form').onsubmit 
= function() {
3 alert('hello, '
+ document.querySelector('#name').value);
4 return false
;
\begin{matrix} 5 \\ 6 \end{matrix} } };
   6 });
```

```
 1 <!DOCTYPE html>
  2 
  3 <html lang="en">
  4 <head>
             5 <script>
  6 
  7 document.addEventListener('DOMContentLoaded', function() {
8 let input = document.querySelector('input');<br>9 input.onkeyup = function() {
9 input.onkeyup = function() {<br>10 let p = document.querySel
10 let p = document.querySelector('p');<br>11 if (input.value) {
11 if (input.value) {<br>12 if (input.value) {<br>p.innerHTML =
12 p.innerHTML = 'hello, ' + input.value;<br>13
13 }
14 else {
15 p.innerHTML = 'hello, whoever you are';<br>16
16 }
17 
\begin{array}{ccc} 18 & & & \\ 19 & & & \\ \end{array} };
               19 });
20 
21 </script>
22 <title>hello5</title>
        23 </head>
24 <u>body</u><br>25 chody
25 <form><br>26 <form
26 <input autocomplete="off" autofocus placeholder="Name" type="text">
            27 </form>
28 <p></p>
29 </body>
    30 </html>
```

```
 1 <!DOCTYPE html>
  2 
  3 <!-- Demonstrates programmatic changes to size -->
 4<br>5
  5 <html lang="en">
  6 <head>
  7 <title>size</title>
         8 </head>
  9 <body>
10 <p>
11 Lorem ipsum dolor sit amet, consectetur adipiscing elit. Nullam in tincidunt augue. Duis imperdiet, 
justo ac iaculis rhoncus, erat elit dignissim mi, eu interdum velit sapien nec risus. Praesent ullamcorper nibh at 
volutpat aliquam. Nam sed aliquam risus. Nulla rutrum nunc augue, in varius lacus commodo in. Ut tincidunt nisi a 
convallis consequat. Fusce sed pulvinar nulla.
12 </p><br>13 <sele
            13 <select>
14 <option value="xx-large">xx-large</option>
15 <option value="x-large">x-large</option>
16 <option value="large">large</option>
17 <option selected value="initial">initial</option>
18 <option value="small">small</option>
19 <option value="x-small">x-small</option>
20 <option value="xx-small">xx-small</option>
21 </select>
22 <script>
23 
24 document.querySelector('select').onchange = function() {<br>document.querySelector('body').style.fontSize = this.
                   25 document.querySelector('body').style.fontSize = this.value;
26 };
\frac{27}{28}28 </script>
29 </body>
30 </html>
```